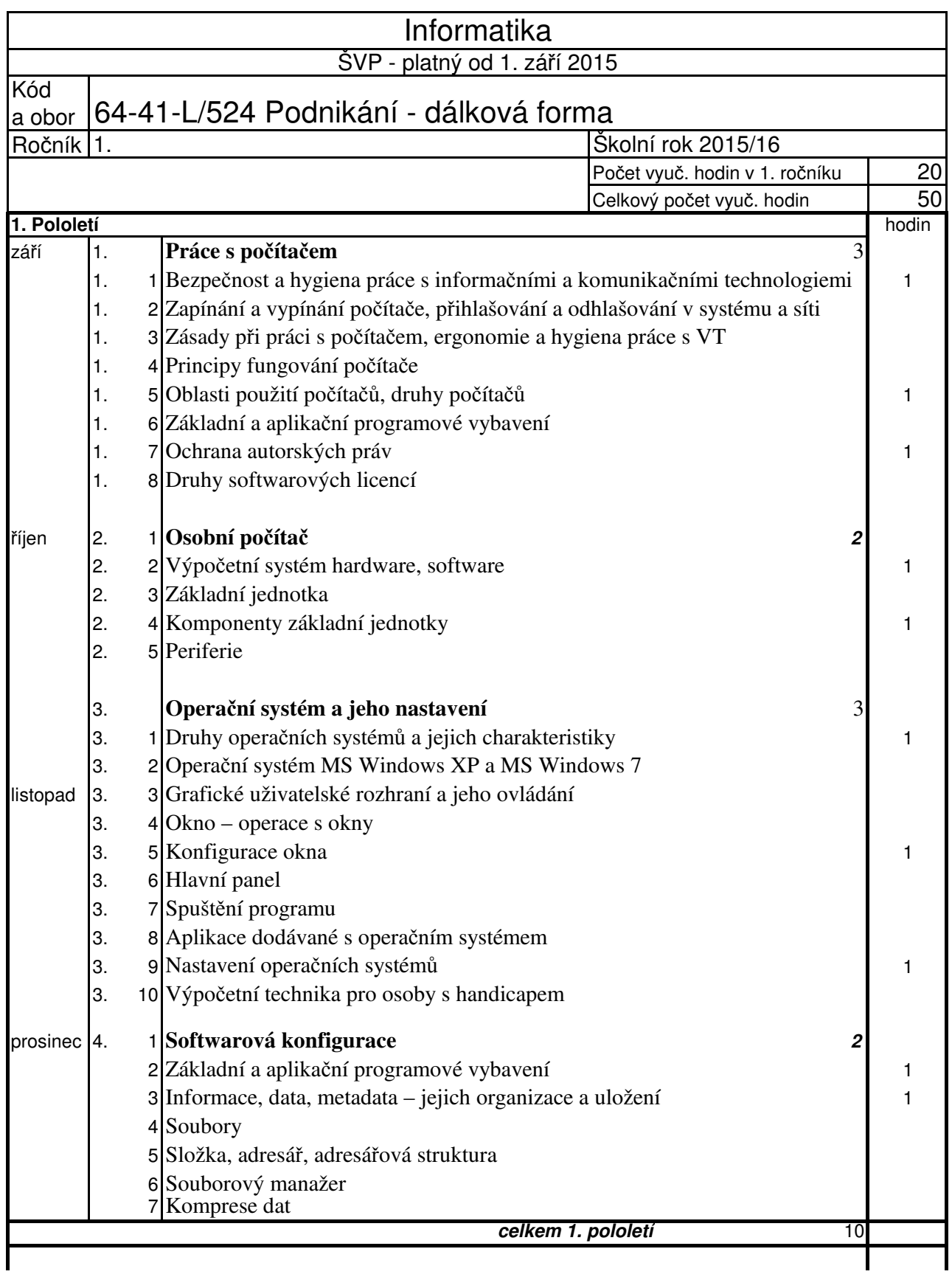

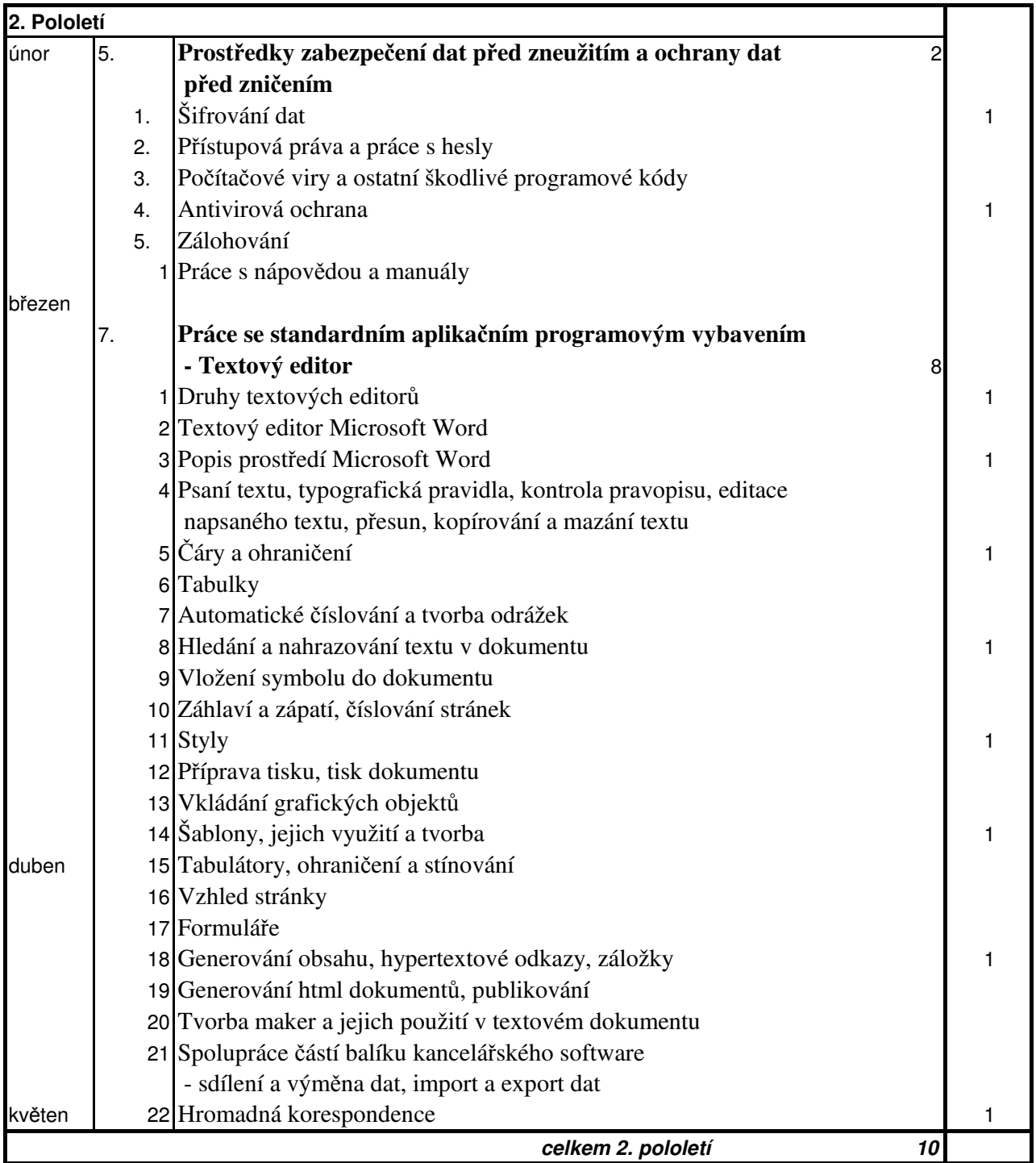

Za předmětovou komisi

Schváleno vedením školy dne 9.9.2015

Za vedení školy: